## GSPiC-Aufgabe #2: snake

## (12 Punkte, in Zweier-Gruppen)

Erstellen Sie ein Programm snake in einer Datei snake.c. Dieses Programm soll die LED-Reihe auf dem SPiCboard zur Anzeige einer Schlange bestehend aus einer Reihe benachbarter LEDs verwenden. Länge und Bewegungsgeschwindigkeit der Schlange sollen hierbei veränderlich sein. Im Einzelnen soll das Programm folgende Funktionalität bieten:

- 1. Die Schlange soll sich in Richtung des Potentiometers (POTI) bewegen. Beim Erreichen eines Endes der LED-Reihe betritt die Schlange die Reihe schrittweise wieder von der anderen Seite.
- 2. Die Länge der Schlange soll zwischen einer und fünf LEDs betragen und kann durch das Poti des Boards geregelt werden (sb\_adc\_read()). Teilen Sie hierzu den Wertebereich des Poti in fünf möglichst gleichgroße Intervalle ein.
- 3. Die Geschwindigkeit der Schlange soll in einem sinnvollen Bereich (Bewegung mit dem Auge gut erkennbar) variieren. Wartezeiten zwischen zwei Bewegungsschritten sind durch eine aktive Warteschleife zu realisieren. Die Geschwindigkeit (Anzahl der Schleifendurchläufe der Warteschleife) hängt hierbei von der über den Fotowiderstand gemessenen Helligkeit (entspricht der von der Schlange empfundenen Außentemperatur) ab. Je wärmer (heller) die Umgebung, desto beweglicher (schneller) ist die Schlange.

Unterteilen Sie das u. U. komplex erscheinende Problem zunächst in einzelne Teilprobleme. Überlegen Sie sich einen Ablaufplan dieser Teilprobleme und die entsprechenden C-Kontrollkonstrukte zu bedingter und wiederholter Ausführung, mit deren Hilfe Sie diesen Ablaufplan realisieren können.

Die Wartezeit zwischen zwei Bewegungen soll in einer eigenen Funktion

void wait(void);

realisiert werden. Diese ermittelt eine von der Umgebungshelligkeit zum Aufrufzeitpunkt der Funktion abhängige Wartedauer, die dann in einer aktiven Warteschleife realisiert wird.

Schreiben Sie außerdem eine Funktion

```
void drawSnake(uint8_t head, uint8_t length);
```
welche die Schlange durch entsprechendes Ansteuern der acht LEDs zeichnet. Die Parameter geben hierfür die Position des Schlangenkopfes und die Schlangenlänge an. Sie dürfen Ihr Programm nach Wunsch in weitere Funktionen unterteilen.

## Hinweise

- Lebensdauer und Sichtbarkeit von Variablen: Überlegen Sie sich bei den verwendeten Variablen, welche Lebensdauer und Sichtbarkeit diese benötigen und wählen Sie jeweils die kürzest nötige Lebensdauer und die geringst mögliche Sichtbarkeit für Ihre Variablen. Sie benötigen keine globalen Variablen in Ihrem Programm.
- Im Verzeichnis /proj/i4gspic/pub/aufgabe2/ unter Linux bzw. in S:\aufgabe2\ unter Windows befindet sich die Datei snake.hex, welche eine flashbare Beispielimplementierung enthält, mit der Sie die gewünschte Verhaltensweise des Programms sehen können.
- Ihr Programm muss mit der Build-Compiler-Konfiguration kompilieren und funktionieren; diese Konfiguration wird zur Bewertung herangezogen.

## Abgabezeitpunkt

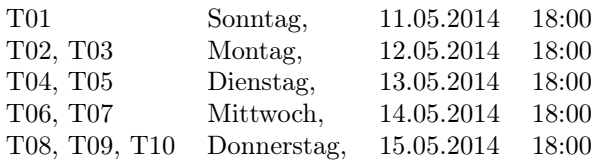